## **DAFTAR GAMBAR**

 $hal$ 

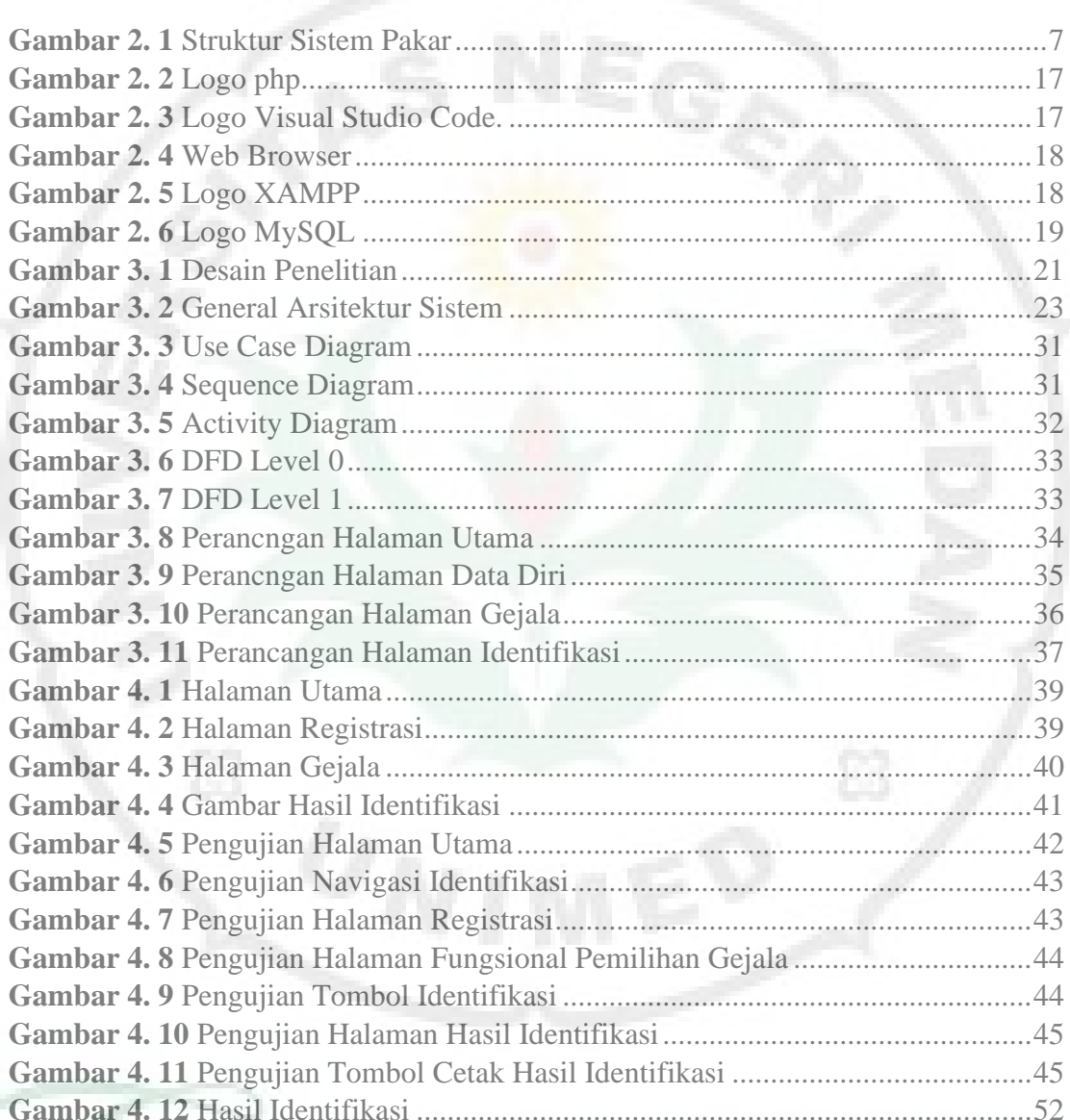

ŦB

f,